# UPMC Master informatique 2 – STL NI503 – Conception de langages Examen 1

## Janvier 2012

### EXERCICE I.

QUESTION (I.1) Modifiez la sémantique donnée en annexe pour obtenir la trace du déplacement de la tortue. RÉPONSE

La fonction P d'interprétation des programmes doit produire une suite de couples de coordonnées (on peut les prendre entières ou réelle, ici ce n'est pas l'important). La fonction d'interprétation des commades dot également produire une suite de couples.

- $\mathbf{P}$  :  $\text{PROG} \rightarrow (I\!\!R^2)^*_{\perp}$
- $C : \text{CMD} \to \text{Env} \to \text{Mem} \to \text{Cont} \to (\text{I\!R}^2)^*_{\perp}$

Comme le résultat d'un programme est celui de l'application d'une continuation (voir les commandes MOVE et TURN), les continuations doivent produire le résultat escompté : une suite de couples.

 $Cont = Mem \rightarrow (I\!\!R^2)^*$ 

La continuation initiale est la fonction qui donne la liste vide  $[(0,0)]$ , position initiale de la tortue

 $K_0 = \lambda m.[(0,0)]$ 

La seule équation à modifier est alors celle de  $\mathtt{MOVE}$  :

$$
\begin{array}{rcl}\n\mathbf{C}[[\mathtt{MOVE}\hspace{2mm}\boldsymbol{e}]]\rho\ \mu\ \kappa & = & \left((\text{get}\boldsymbol{M}\,\,\mu'\,\,a_2),(\text{get}\boldsymbol{M}\,\,\mu'\,\,a_3)\right)::(\kappa\,\,\mu')\\
& \text{avec}\ \mu' = (\text{set}\boldsymbol{M}\,\,(\text{set}\boldsymbol{M}\,\,\mu\,\,a_2\,\,(x+k\sin(\alpha)))\,\,a_3\,\,(y+k\cos(\alpha)))\\
& \text{et}\ \alpha = (\text{get}\boldsymbol{M}\,\,\mu\,\,a_1),\,x = (\text{get}\boldsymbol{M}\,\,\mu\,\,a_2),\,y = (\text{get}\boldsymbol{M}\,\,\mu\,\,a_3)\\
& \text{et}\ \boldsymbol{k} = \mathbf{E}[[\boldsymbol{e}]]\rho\,\,\mu\n\end{array}
$$

QUESTION (I.2) Ajoutez un crayon de couleur à la tortue qui pourra être levé ou baissé et dont la couleur pourra changer. La trace obtenue par l'exécution d'un programme devra aussi mentionner la couleur. RÉPONSE.

On ajoute à la syntaxe de quoi manier le crayon : une commande SETCOLOR peut suffire ici (une pseudocouleur vaudra pour «lever le crayon», toute autre, pour «baisser le crayon»)

 $\text{CMD} \quad ::= \quad \ldots$ | SETCOLOR Num

Pour la sémantique, on peut se donner un domaine des couleurs, par exemple, un intervale d'entiers :

 $Coul = [0...255]$ 

On ajoute une nouvelle variable d'état, c'est-à-dire une case mémoire pour l'état du crayon. La pseudo-couleur sera la valeur −1. La mémoire initiales est définie de la manière suivante :

$$
\mu_0 = \emptyset
$$
  
\n
$$
\mu_1 = (set M \mu'_1 a_1 \frac{\pi}{2})
$$
  
\n
$$
\mu_2 = (set M \mu'_2 a_2 0)
$$
  
\n
$$
\mu_3 = (set M \mu'_3 a_3 0)
$$
  
\n
$$
\mu_4 = (set M \mu'_3 a_3 0)
$$
  
\n
$$
\mu_5 = (set M \mu'_4 a_4 - 1)
$$
  
\n
$$
\mu_6 = \mu_4.
$$
  
\n
$$
\mu_7 = (\mu_5 \mu_7 a_4 - 1)
$$
  
\n
$$
\mu_8 = (\mu_7 \mu'_4 a_4 - 1)
$$
  
\n
$$
\mu_9 = (\mu_7 \mu'_4 a_4 - 1)
$$
  
\n
$$
\mu_1 = (\mu_7 \mu'_4 a_4 - 1)
$$
  
\n
$$
\mu_2 = (\mu_7 \mu'_4 a_4 - 1)
$$
  
\n
$$
\mu_3 = (\mu_7 \mu'_4 a_4 - 1)
$$
  
\n
$$
\mu_4 = (\mu_7 \mu'_4 a_4 - 1)
$$

La valeur de la trace change. Elle devient une suite de triplets, d'où

$$
\begin{array}{ll}\n\mathbf{P} & \colon & \text{PROG} \to (I\!\!R^3)^*_{\perp} \\
\mathbf{C} & \colon & \text{CMD} \to \text{Env} \to \text{Mem} \to \text{Cont} \to (I\!\!R^3)^*_{\perp}\n\end{array}
$$

et

 $Cont = Mem \rightarrow (I\!\!R^3)^*$  $Cont = Mem \rightarrow (I\!\!R^2)^*$ 

La continuation initiale est la fonction qui donne la liste vide  $[(0,0,-1)]$ , position initiale de la tortue

 $K_0 = \lambda m.[(0,0,-1)]$ 

 $\operatorname{L}^\cdot$ évaluation de la commande $\operatorname{\tt SETCOLOR}$  est

C[[SETCOLOR  $c$ ]] $\rho \mu \kappa = (\kappa (set M \mu a_4 c))$ 

Enfin, l'évaluation de la commande MOVE doit tenir compte de l'état du crayon.

$$
\begin{array}{rcl}\n\mathbf{C}[[\mathtt{MOVE}\;\;e]]\rho\;\mu\;\kappa & = & \text{case}\; (getM\;\mu\;a_4):\nonumber\\ & & -1 \to (\kappa\;\mu') & & \\
& | \;\; 0.255 \to ((getM\;\mu'\;a_2), (getM\;\mu'\;a_3), (getM\;\mu'\;a_4)):: (\kappa\;\mu') & \\
& | \;\; -\to \bot & \\
& \text{avec}\; \mu' = (setM\; (setM\;\mu\;a_2\;(x+k\sin(\alpha)))\;a_3\;(y+k\cos(\alpha)))) & \\
& \text{et}\; \alpha = (getM\;\mu\;a_1), x = (getM\;\mu\;a_2), y = (getM\;\mu\;a_3) & \\
& \text{et}\; k = \mathbf{E}[[e]]\rho\;\mu\n\end{array}
$$

#### EXERCICE II.

QUESTION (II.1) Modifiez la syntaxe et la sémantique données en annexe pour que la commande TRY CATCH puisse capturer plusieurs exceptions.

## RÉPONSE.

Il s'agit d'associer au CATCH une suite de couples (identificateur, traitement).

On se donne un nouveau mot clé OR pour séparer les éléments d'un CATCH. On reformule la règle syntaxique du TRY CATCH de la façon suivante :

cmd ::= . . . | TRY prog CATCH catches catches ::= Ident prog | Ident prog OR catches

Pour la sémantique, il faut étendre l'environnement avec autant de captures de continuation qu'il y a d'exceptions à traiter. Informellement, on peut écrire :

$$
\begin{array}{rcl}\n\mathbf{C}[[\text{TRY } ss \text{ CATCH } x_1 \text{ ss}_1 \dots x_n \text{ ss}_n]] \rho \mu \kappa & = & \mathbf{Ss}[[ss]] \rho' \mu \kappa \\
& \text{avec } \rho' = \rho[x_1 := inc(\kappa_1'); \dots; x_n := inc(\kappa_n')] \\
& \text{etc. } \kappa_i' = \lambda m.(\mathbf{Ss}[[ss_i]] \rho \ m \ \kappa) \\
& \text{pour chaque } i \in [1 \dots n]\n\end{array}
$$

Plus formellement, on peut définir deux fonctions pour étendre l'environnement

$$
\mathbf{X} = (\text{Ident} \times \text{PROG}) \to Env \to Cont \to Env
$$
  

$$
\mathbf{Xs} = \text{CATCHES} \to Env \to Cont \to Env
$$

avec les équations

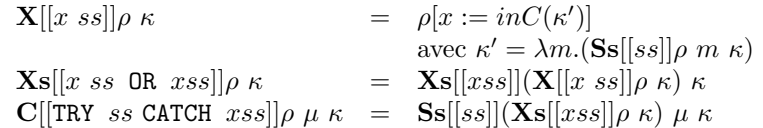

#### Exercice III.

On veut ajouter au langage une boucle générique LOOP dont on sort à l'aide d'une instructiom EXIT WHEN qui donne la condition de sortie. Cette instruction de sortie peut être utilisée à n'importe quel endroit de la séquence exécutée par la boucle. Par exemple :

```
\GammaVAR x;
  VAR y;
  x := 10;y := 0;LOOP
    \Gammay := (add y (mul 2 x));
      EXIT WHEN (lt 100 y);
      x := (sub x 1);]
]
```
QUESTION (III.1) Donnez la sémantique de ces deux nouvelles commandes. RÉPONSE\_

La boucle LOOP est une boucle sans fin (un  $\ll$ goto $\gg$  inconditionnel). Pour en sortir avec l'instruction EXIT WHEN («goto» conditionnel) on capture la continuation courrante en entrée de boucle et on la récupère sur le EXIT lorsque la condition est vérifiée. Les équations correspondantes sont :

 $\mathbf{C}[[\text{LOOP} \; ss]]\rho \mu \kappa = ((!k.\lambda m.(\mathbf{S}\mathbf{s}[[ss]]\rho' m k)) \mu)$ avec  $\rho' = \rho[*exit* := inc(\kappa)]$  $\mathbf{C}[[\texttt{EXT} \;\;\texttt{WHEN} \;\; e]]\rho \;\mu \; \kappa = \texttt{case} \; (\mathbf{E}[[e]]\rho \;\mu) :$  $0 \rightarrow (\kappa \mu)$  $| \rightarrow$  (case  $(\rho * exit*)$  :  $inc(\kappa') \rightarrow (\kappa' \mu)$  $|\rightarrow \bot)$